## ⼀次HTTP请求在Tomcat中的流转过程

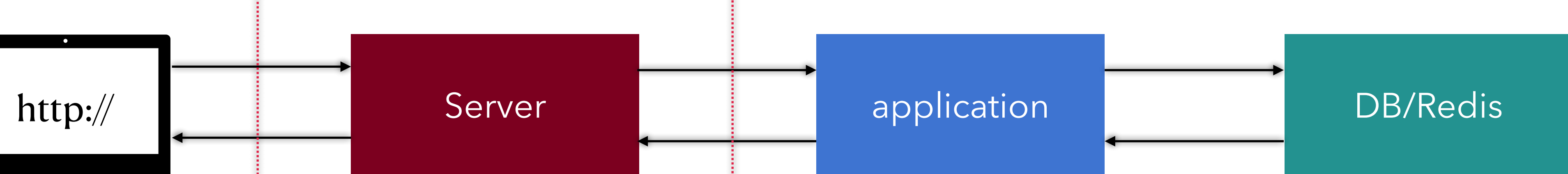

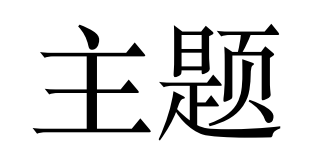

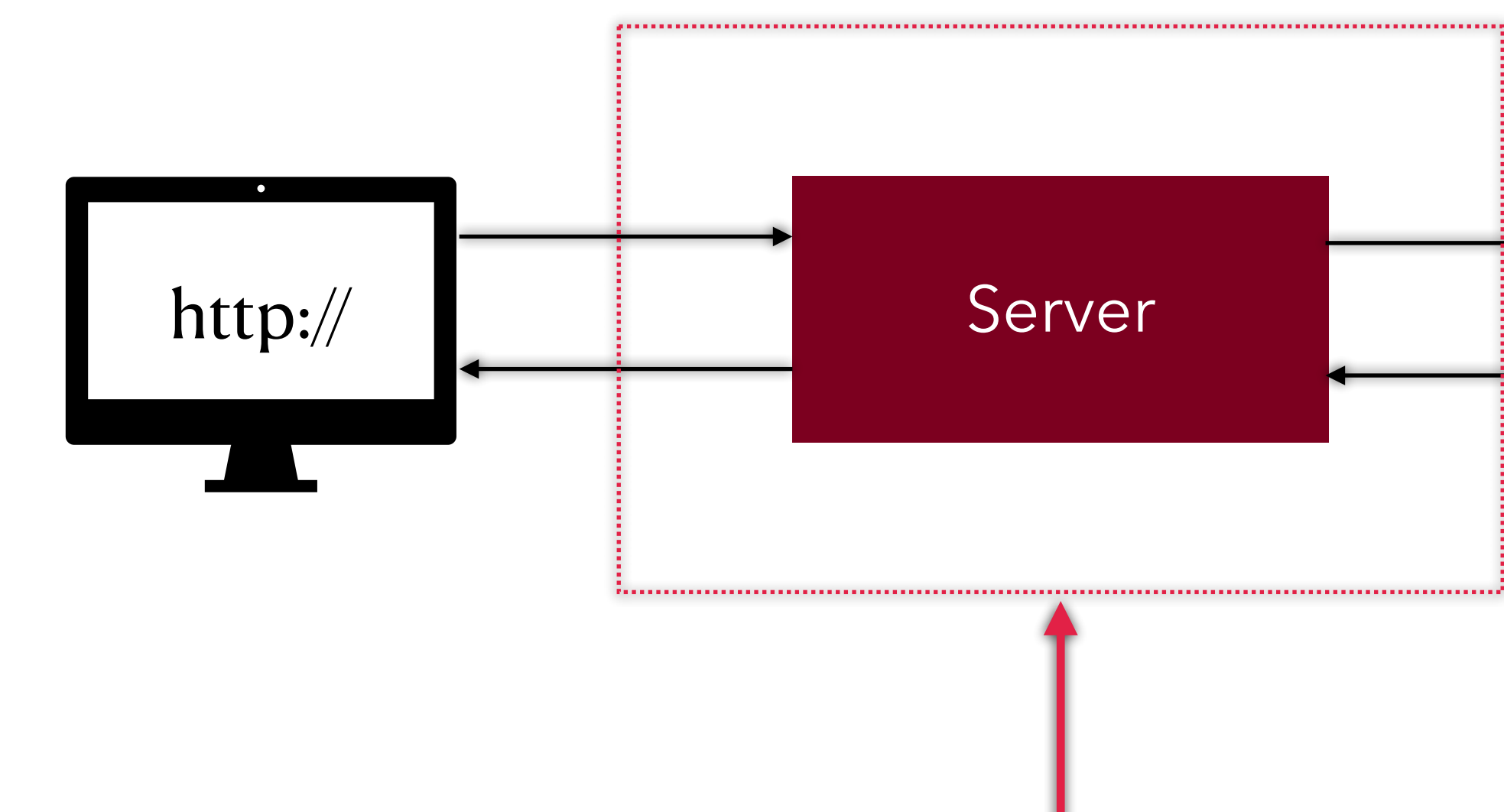

- **1. ⽀持Servlet+JSP规范**
- **2. ⽀持WebServer**
- **3. 开源**
- **4. 易扩展**
- **5. ⾼性能**
- **6. ⾃定义/被替换**

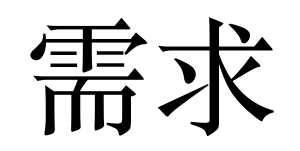

#### Demo

/\*\*

- \* Demo版服务器处理逻辑:
- \* 1. 启动服务器监听端口,如8080
- \* 2. 开始监听客户端请求,如http请求
- \* 3. 解析http请求参数
- \* 4. 业务自己逻辑处理,如查询DB并返回数据
- \* 5. 将返回数据按http协议格式返回

```
 */
```
#### private void process() throws Exception {

```
 // 1. 服务端启动8080端⼝,并⼀直监听;
```

```
 ServerSocket ss = new ServerSocket(8080);
```

```
// 2.监听到有客户端(比如浏览器)要请求http://localhost:8080/, 那么建立连接, TCP三次握手;
Socket socket = ss.accept();
 InputStream is = socket.getInputStream();
 OutputStream os = socket.getOutputStream();
 BufferedReader reader = new BufferedReader(new InputStreamReader(is));
```

```
// 3. 建立连接后,读取此次连接客户端传来的内容(其实就是解析网络字节流并按HTTP协议去解析);
       // GET /app/user HTTP/1.1
      String requestLine = reader.readLine();
       Logs.SERVER.info("requestLine is : {}", requestLine);
      if (requestLine == null || requestLine.length() < 1) {
           Logs.SERVER.error("could not read request");
           return;
 }
```

```
 String[] tokens = requestLine.split(" ");
String method = tokens[0];
String urlPath = tokens[1];
```

```
 // 4. 业务逻辑:组装给客户端的返回数据,如查DB
String content = "服务端返回数据...";
```

```
 BufferedOutputStream bos = new BufferedOutputStream(os);
 int len = content.length();
byte[] headerBytes = createHeaderBytes("HTTP/1.1 200 OK", len, "application/json;charset=utf-8");
 bos.write(headerBytes);
byte[] buf = new byte[2000];
 bos.write(buf, 0, buf.length);
 bos.flush();
 socket.close();
```
// 5.找到资源后,再通过网络流将内容输出,当然,还是按照HTTP协议去输出,这样客户端(浏览器)就能正常渲染、显示网页内容;

}

- **1. 启动服务器监听端⼜,如8080**
- **2. 开始监听客户端请求,如http请求**
- **3. 解析http请求参数**
- **4. 业务⾃⼰逻辑处理,如查询DB并返回数据**
- **5. 将返回数据按http协议格式返回**

**Demo版服务器处理逻辑:**

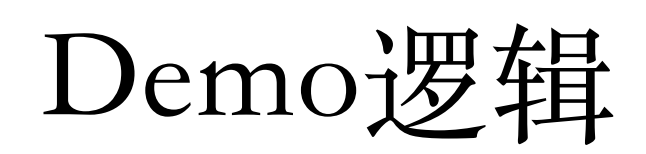

## 1.启动端口

```
// Separated out to make it easier for folks that extend NioEndpoint to
    // implement custom [server]sockets
    protected void initServerSocket() throws Exception {
        if (!getUseInheritedChannel()) {
           serverSock = ServerSocketChannel.open();
            socketProperties.setProperties(serverSock.socket());
            InetSocketAddress addr = new InetSocketAddress(getAddress(), getPortWithOffset());
           serverSock.socket().bind(addr,getAcceptCount());
        } else {
            // Retrieve the channel provided by the OS
           Channel ic = System.inheritedChannel();
            if (ic instanceof ServerSocketChannel) {
                serverSock = (ServerSocketChannel) ic;
 }
            if (serverSock == null) {
               throw new IllegalArgumentException(sm.getString("endpoint.init.bind.inherited"));
 }
 }
        serverSock.configureBlocking(true); //mimic APR behavior
    }
```
protected SocketChannel serverSocketAccept() throws Exception { return serverSock.accept(); }

## 2.监听请求

```
// ---------------------------------------------- Request processing methods
```

```
 /**
     * Process the given SocketWrapper with the given status. Used to trigger
     * processing as if the Poller (for those endpoints that have one)
     * selected the socket.
    \star * @param socketWrapper The socket wrapper to process
     * @param event The socket event to be processed
     * @param dispatch Should the processing be performed on a new
     * container thread
\star * @return if processing was triggered successfully
    \star/public boolean processSocket(SocketWrapperBase<S> socketWrapper,
            SocketEvent event, boolean dispatch) {
        try {
            if (socketWrapper == null) {
               return false;
 }
            SocketProcessorBase<S> sc = null;
            if (processorCache != null) {
                sc = processorCache.pop();
 }
          if (sc == null) {
               sc = createSocketProcessor(socketWrapper, event);
            } else {
               sc.reset(socketWrapper, event);
 }
            Executor executor = getExecutor();
            if (dispatch && executor != null) {
              executor.execute(sc);
            } else {
               sc.run();
 }
        } catch (RejectedExecutionException ree) {
            getLog().warn(sm.getString("endpoint.executor.fail", socketWrapper) , ree);
            return false;
        } catch (Throwable t) {
            ExceptionUtils.handleThrowable(t);
            // This means we got an OOM or similar creating a thread, or that
            // the pool and its queue are full
            getLog().error(sm.getString("endpoint.process.fail"), t);
            return false;
 }
        return true;
```
}

## 3.处理请求

```
public class HelloWorldExample extends HttpServlet {
     private static final long serialVersionUID = 1L;
    @Override
     public void doGet(HttpServletRequest request,
                       HttpServletResponse response)
         throws IOException, ServletException
     {
         ResourceBundle rb =
             ResourceBundle.getBundle("LocalStrings",request.getLocale());
         response.setContentType("text/html");
         response.setCharacterEncoding("UTF-8");
         PrintWriter out = response.getWriter();
        out.println("<!DOCTYPE html><html>");
        out.println("<head>");
         out.println("<meta charset=\"UTF-8\" />");
         String title = rb.getString("helloworld.title");
        out.println("<title>" + title + "</title>");
         out.println("</head>");
        out.println("<br/>body bgcolor=\"white\">");
         out.println("<a href=\"../helloworld.html\">");
         out.println("<img src=\"../images/code.gif\" height=24 " +
                     "width=24 align=right border=0 alt=\"view code\"></a>");
         out.println("<a href=\"../index.html\">");
         out.println("<img src=\"../images/return.gif\" height=24 " +
                     "width=24 align=right border=0 alt=\"return\"></a>");
         out.println("<h1>" + title + "</h1>");
        out.println("</body>");
         out.println("</html>");
 }
```

```
}
```
## 4.业务逻辑

\* Perform whatever actions are required to flush and close the output

```
 /**
     * stream or writer, in a single operation.
\star * @exception IOException if an input/output error occurs
     */
    public void finishResponse() throws IOException {
        // Writing leftover bytes
        outputBuffer.close();
    }
```
### 5.返回结果

- 1. 启动服务器监听端口,如8080
- **2. 开始监听客户端请求,如http请求**
- **3. 解析http请求参数**
- **5. 将返回数据按http协议格式返回**

**4. 业务⾃⼰逻辑处理,如查询DB并返回数据**

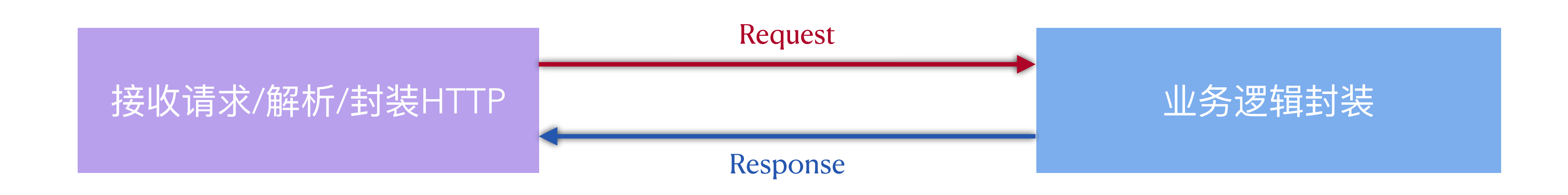

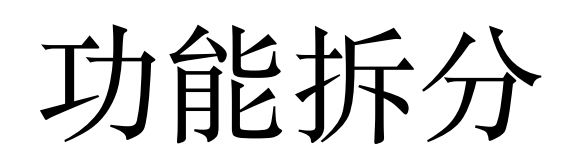

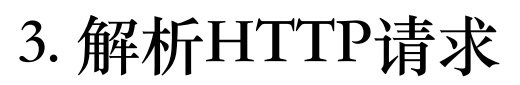

**5. 封装HTTP请求**

Acceptor[8080] **HttpHandler** Controller

**4. 业务逻辑处理**

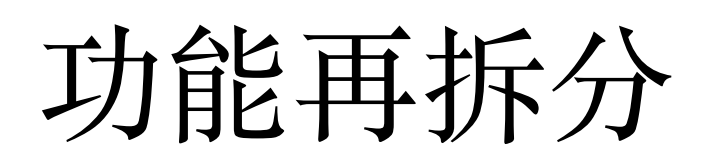

2. 开始监听[8080]端口

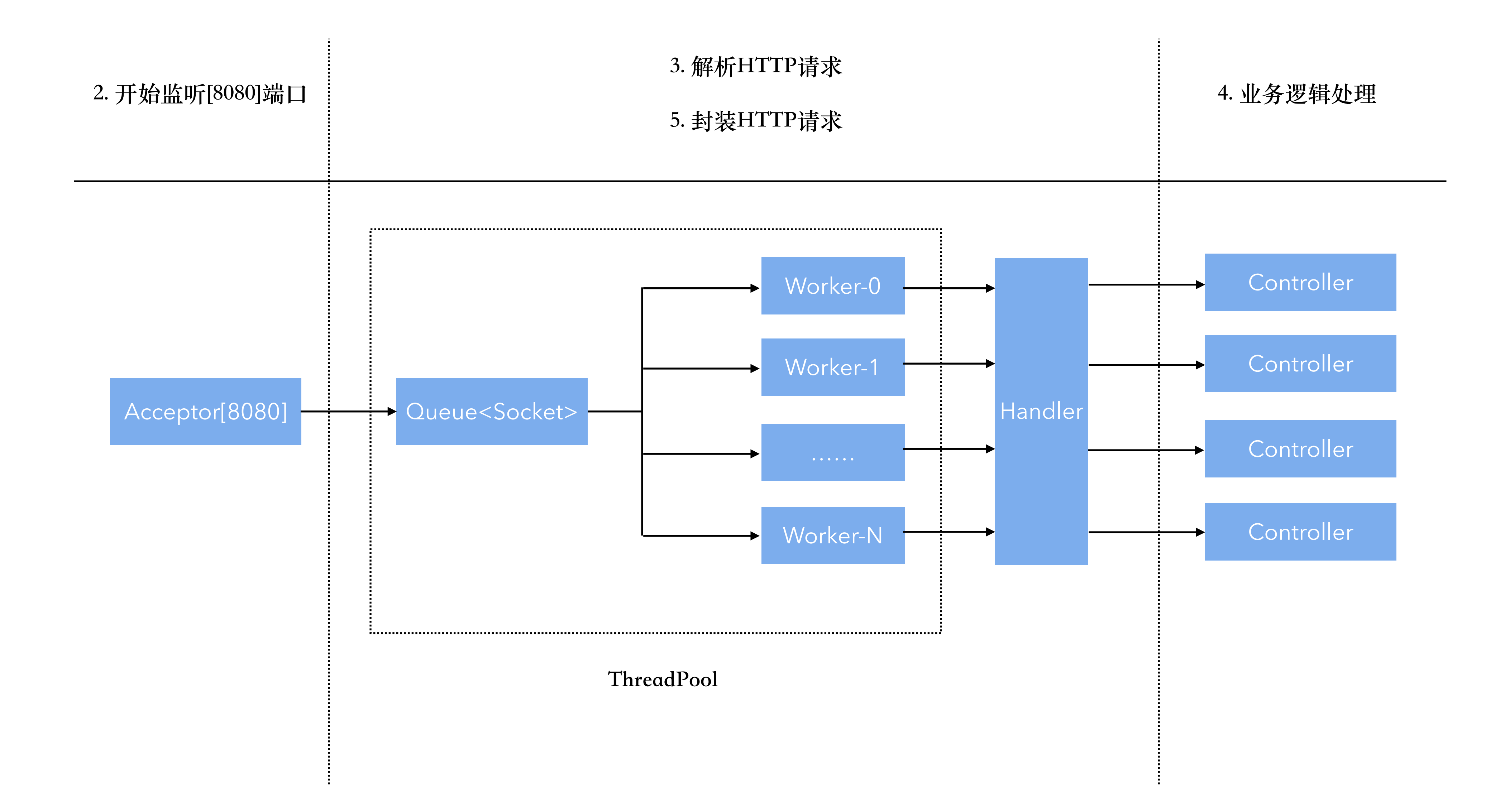

## 性能

![](_page_13_Figure_1.jpeg)

#### Servlet

![](_page_14_Figure_1.jpeg)

![](_page_14_Picture_2.jpeg)

![](_page_14_Picture_0.jpeg)

![](_page_15_Figure_1.jpeg)

四层模型抽象

![](_page_16_Figure_1.jpeg)

四层模型抽象

#### Host

![](_page_17_Figure_3.jpeg)

![](_page_17_Figure_1.jpeg)

![](_page_17_Picture_0.jpeg)

![](_page_18_Figure_1.jpeg)

## 请求流转

![](_page_19_Picture_31.jpeg)

![](_page_19_Figure_1.jpeg)

### FilterChain

![](_page_20_Figure_1.jpeg)

![](_page_20_Picture_45.jpeg)

![](_page_20_Picture_3.jpeg)

![](_page_20_Figure_0.jpeg)

![](_page_21_Figure_1.jpeg)

![](_page_21_Picture_50.jpeg)

![](_page_21_Picture_3.jpeg)

## 起个名字-Connector&Container

![](_page_22_Figure_1.jpeg)

![](_page_22_Picture_2.jpeg)

## 再起名字-Service

![](_page_23_Picture_2.jpeg)

![](_page_23_Picture_3.jpeg)

![](_page_23_Picture_29.jpeg)

# 再起名字-Server

![](_page_24_Figure_1.jpeg)

Tomcat组件结构 Tomcat配置文件

```
<Server port="8005" shutdown="SHUTDOWN">
  <Service name="Catalina">
    <Connector port="8080" protocol="HTTP/1.1"
               connectionTimeout="20000"
               redirectPort="8443" URIEncoding="UTF-8"/>
    <Engine name="Catalina" defaultHost="localhost">
      <Host name="localhost" appBase="webapps"
            unpackWARs="true" autoDeploy="true">
         <Valve className="org.apache.catalina.valves.AccessLogValve" directory="logs"
                prefix="localhost_access_log" suffix=".txt"
              pattern="%h %l %u %t "%r" %s %b" />
         <Context />
      </Host>
    </Engine>
  </Service>
</Server>
```
![](_page_24_Picture_5.jpeg)

![](_page_24_Picture_0.jpeg)

## Server实例

![](_page_25_Picture_17.jpeg)

![](_page_25_Figure_2.jpeg)

### Container实例->Engine

#### $\triangledown$  engine = {StandardEngine@2601} "StandardEngine[CatalinaEngine]"  $\triangleright$  **O** defaultHost = "localhost" ▶ **••** service = {StandardService@2576} "StandardService[CatalinaService]"  $\bullet$  jvmRouteId = null ▶ <sup>1</sup> defaultAccessLog = {AtomicReference@2974} "null"  $\triangledown$  **b** children = {HashMap@2975} size = 1  $\triangleright$   $\equiv$  key = "localhost" ▶ E value = {StandardHost@3001} "StandardEngine[CatalinaEngine].StandardHost[localhost]"

![](_page_26_Figure_2.jpeg)

### Container实例->Context

![](_page_27_Picture_1.jpeg)

▶ Ε "" -> {StandardContext@3041} "StandardEngine[CatalinaEngine].StandardHost[localhost].StandardContext[]" ▼ 〓 "/examples" -> {StandardContext@3043} StandardEngine[CatalinaEngine].StandardHost[localhost].StandardContext[/ex

▶ E "/host-manager" -> {StandardContext@3045} "StandardEngine[CatalinaEngine].StandardHost[localhost].StandardContex ▶ E "/manager" -> {StandardContext@3047} "StandardEngine[CatalinaEngine].StandardHost[localhost].StandardContext[/ma ▶ E "/docs" -> {StandardContext@3049} "StandardEngine[CatalinaEngine].StandardHost[localhost].StandardContext[/docs]"

## Container实例->Wrapper

![](_page_28_Picture_66.jpeg)

ine].StandardHost[localhost].StandardContext[/examples].StandardWrapper[RequestInfoExample]"

Host[localhost].StandardContext[/examples].StandardWrapper[async3]"

- andardHost[localhost].StandardContext[/examples].StandardWrapper[numberwriter]"
- Host[localhost].StandardContext[/examples].StandardWrapper[async2]"
- Host[localhost].StandardContext[/examples].StandardWrapper[async1]"
- [localhost].StandardContext[/examples].StandardWrapper[jsp]"
- -lost[localhost].StandardContext[/examples].StandardWrapper[async0]"
- dardHost[localhost].StandardContext[/examples].StandardWrapper[bytecounter]"
- itandardHost[localhost].StandardContext[/examples].StandardWrapper[responsetrailer]"
- andardHost[localhost].StandardContext[/examples].StandardWrapper[ServletToJsp]"
- ngine].StandardHost[localhost].StandardContext[/examples].StandardWrapper[RequestParamExample]"
- Engine].StandardHost[localhost].StandardContext[/examples].StandardWrapper[RequestHeaderExample]"
- Host[localhost].StandardContext[/examples].StandardWrapper[default]"
- StandardHost[localhost].StandardContext[/examples].StandardWrapper[CookieExample]"
- ].StandardHost[localhost].StandardContext[/examples].StandardWrapper[simpleimagepush]"
- italinaEngine].StandardHost[localhost].StandardContext[/examples].StandardWrapper[CompressionFilterTestServlet
- ne].StandardHost[localhost].StandardContext[/examples].StandardWrapper[HelloWorldExample]"
- ost[localhost].StandardContext[/examples].StandardWrapper[HelloWorldExample]"
- .StandardHost[localhost].StandardContext[/examples].StandardWrapper[SessionExample]"
- ost[localhost].StandardContext[/examples].StandardWrapper[stock]"

### HelloWorldExample

![](_page_29_Picture_15.jpeg)

![](_page_29_Figure_2.jpeg)

#### ErrorReportVavle

#### $\leftarrow$   $\rightarrow$   $\mathbb{C}$   $\circ$  127.0.0.1:8080/examples/servlets/servlet/HelloWorldExample1 **....** 应用 □ SNS □ Tools □ Tech □ MT □ myf □ 常用

#### HTTP Status 404 †Not Found

#### **Type Status Report**

Message The requested resource [/examples/servlets/servlet/HelloWorldExample1] is not available

Description The origin server did not find a current representation for the target resource or is not willing to disclose that one exists.

**Apache Tomcat/9.0.x-dev** 

```
 StringBuilder sb = new StringBuilder();
       sb.append("<!doctype html><html lang=\"");
        sb.append(smClient.getLocale().getLanguage()).append("\">");
       sb.append("<head>");
        sb.append("<title>");
        sb.append(smClient.getString("errorReportValve.statusHeader",
                String.valueOf(statusCode), reason));
       sb.append("</title>");
        sb.append("<style type=\"text/css\">");
        sb.append(TomcatCSS.TOMCAT_CSS);
        sb.append("</style>");
       sb.append("</head><body>");
       sb.append("<h1>");
        sb.append(smClient.getString("errorReportValve.statusHeader",
                String.valueOf(statusCode), reason)).append("</h1>");
        if (isShowReport()) {
            sb.append("<hr class=\"line\" />");
           sb.append("<p><br/>>b>");
            sb.append(smClient.getString("errorReportValve.type"));
           sb.append("</b>");
            if (throwable != null) {
                sb.append(smClient.getString("errorReportValve.exceptionReport"));
            } else {
                sb.append(smClient.getString("errorReportValve.statusReport"));
 }
           sb.append("\langlep>");
            if (!message.isEmpty()) {
               sb.append("<p><b>b</b>");
                sb.append(smClient.getString("errorReportValve.message"));
               sb.append("</b> ");
                sb.append(message).append("</p>");
 }
```
### ErrorReportVavle

回顾一遍

![](_page_32_Figure_1.jpeg)

# 优点

**1. 扩展** 

**2. 可替换**

参考

#### **1. [How Tomcat Works](https://book.douban.com/subject/1943128/)**

**2. [apache-tomcat-9.0.36-src](https://github.com/apache/tomcat/tree/9.0.x)**

![](_page_35_Picture_0.jpeg)

- **1. Tomcat启动&关闭过程-组件装配**
- **2. Tomcat的IO实现-⼏种实现**
- **3. Tomcat中的设计模式**
- **4. Tomcat各组件的⽣命周期设计**
- 5. Tomcat如何隔离不同的应用
- **6. ⼀次HTTP请求在Jetty中的处理流程**
- **7. 其它**